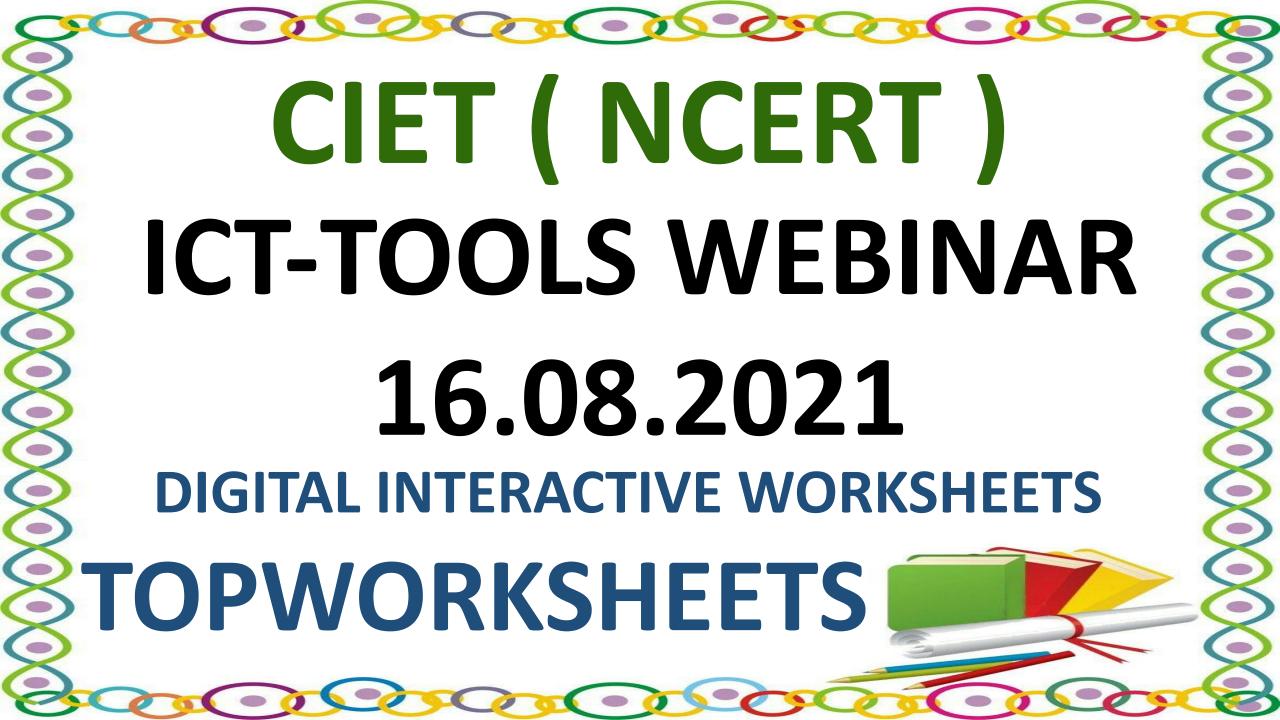

# Convert your exercises into interactive worksheets. Easy and free

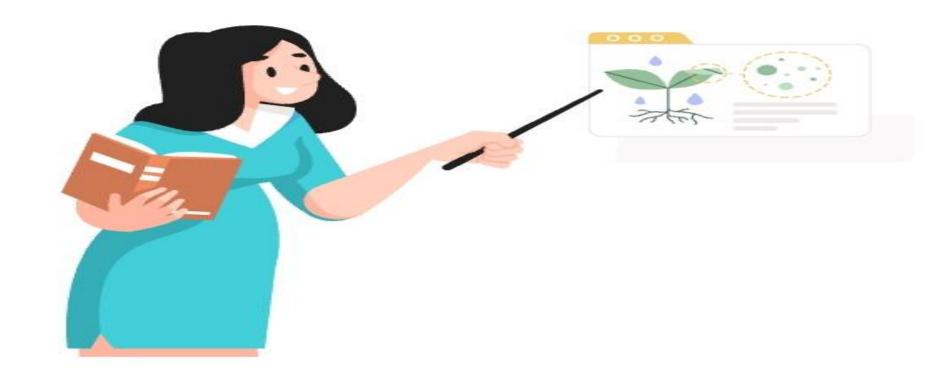

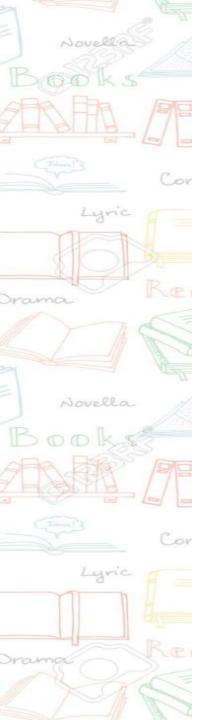

### Advantages of using TopWorksheets

- You don't need advanced digital skills: edit your worksheets in a quick and easy way.
- Your worksheets are always available everywhere.
- Send worksheets to your students simply with a link.
- Access thousands of worksheets created by our community.
- Save time with autograding.
  Customize each question score.
- Students get instant feedback when they finish the worksheet.

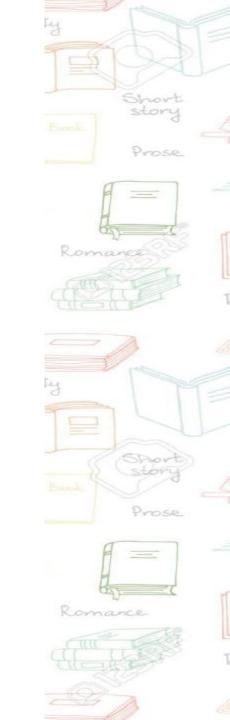

#### HOW IT WORKS?

STEP 1

Create your account.

It's free!

Sign up to create autograded interactive worksheets. Fast and easy.

STEP 2

Create your worksheets

Upload a PDF or an image with your worksheet or create it from scratch.

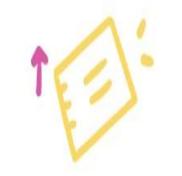

#### HOW IT WORKS?

STEP 3

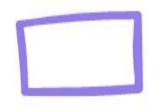

Or use existing worksheets

Browse thousands of worksheets created by our community and use them in your classes. STEP 4

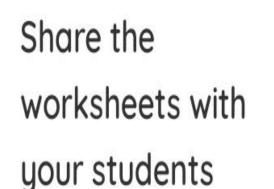

Create custom links to share the worksheets with your students and receive autograded answers.

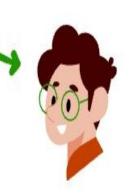

#### HOW IT WORKS?

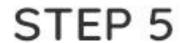

# Manage worksheets and answers

You can manage your groups, customize your scoring systems, review and analyze answers,....

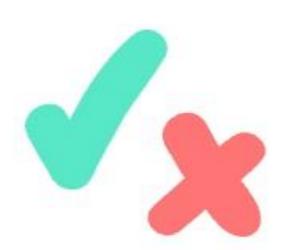

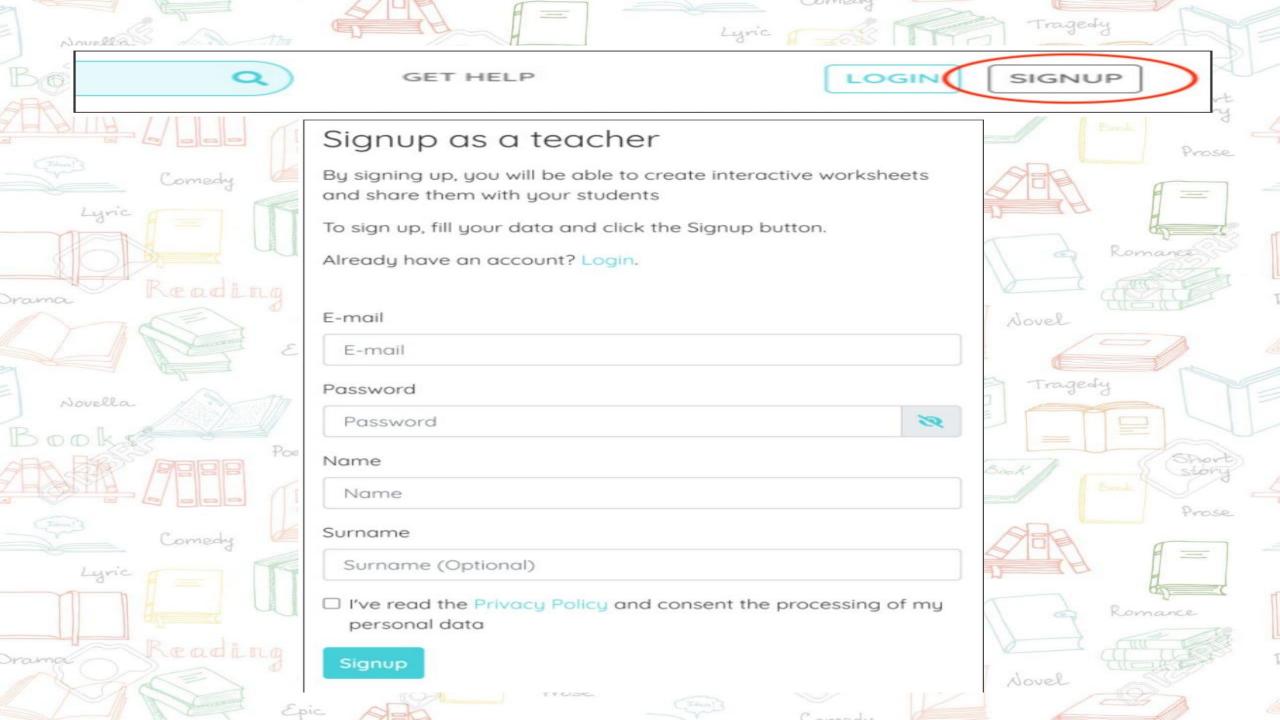

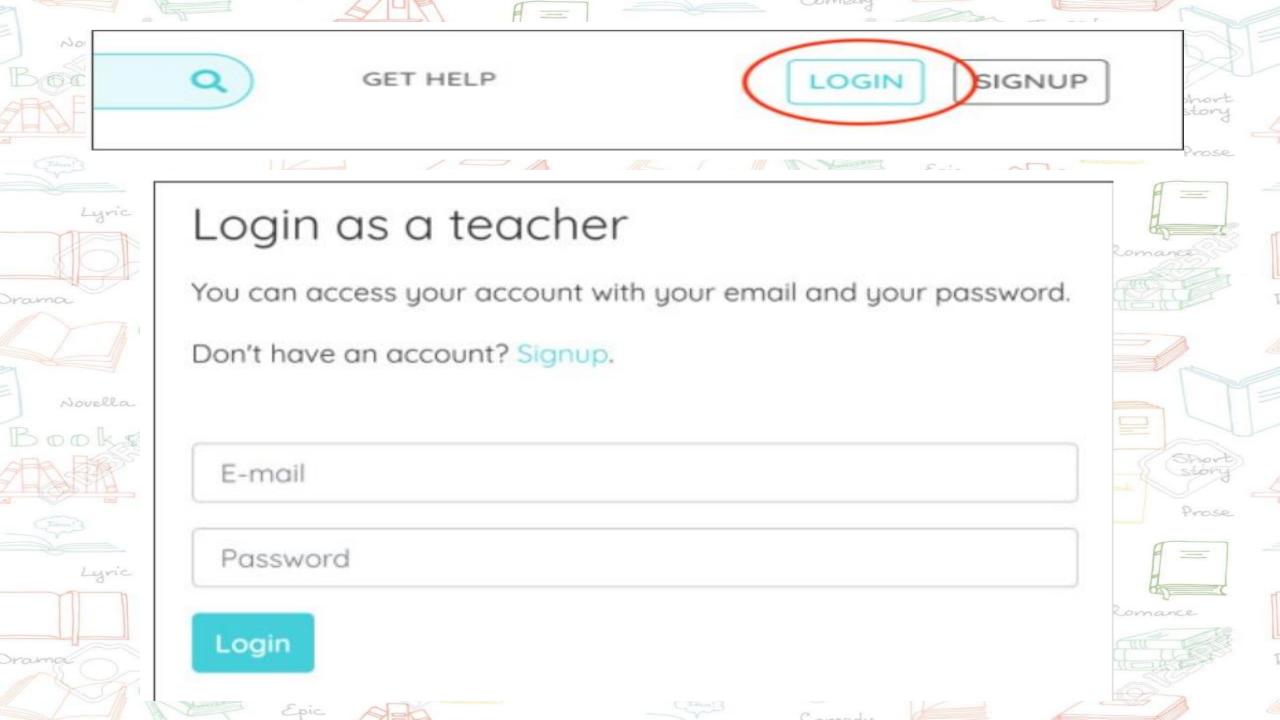

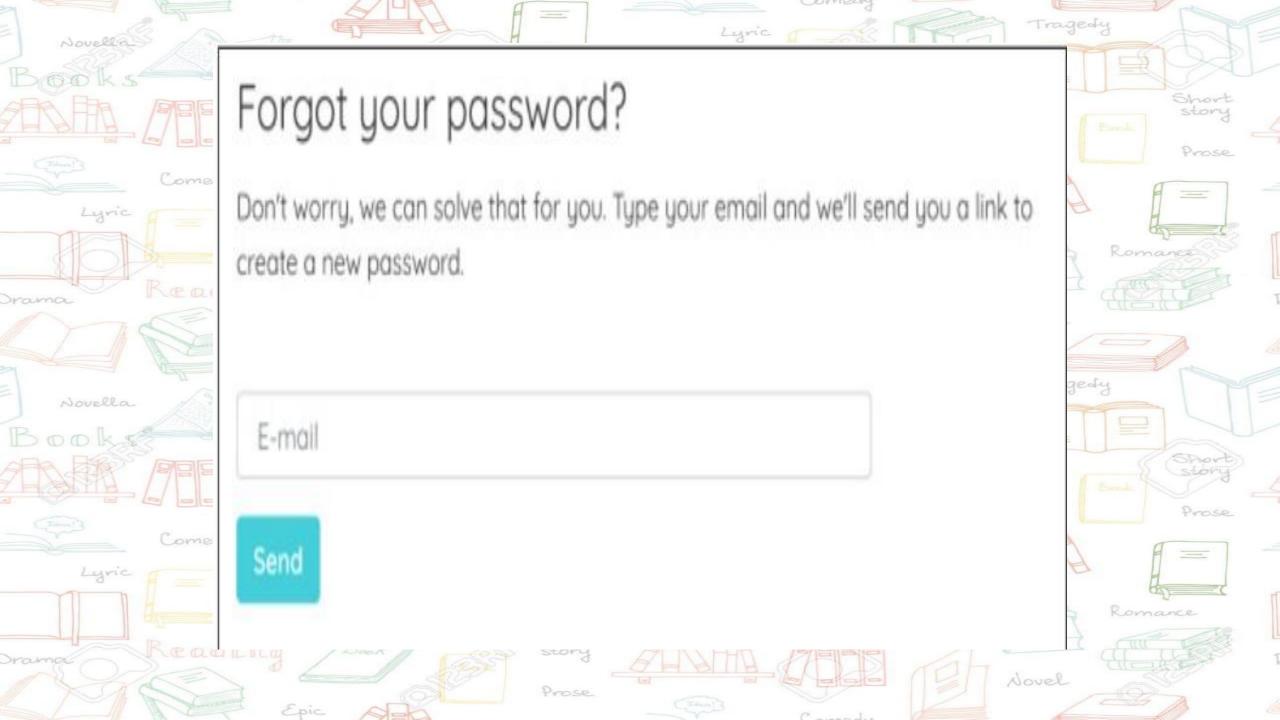

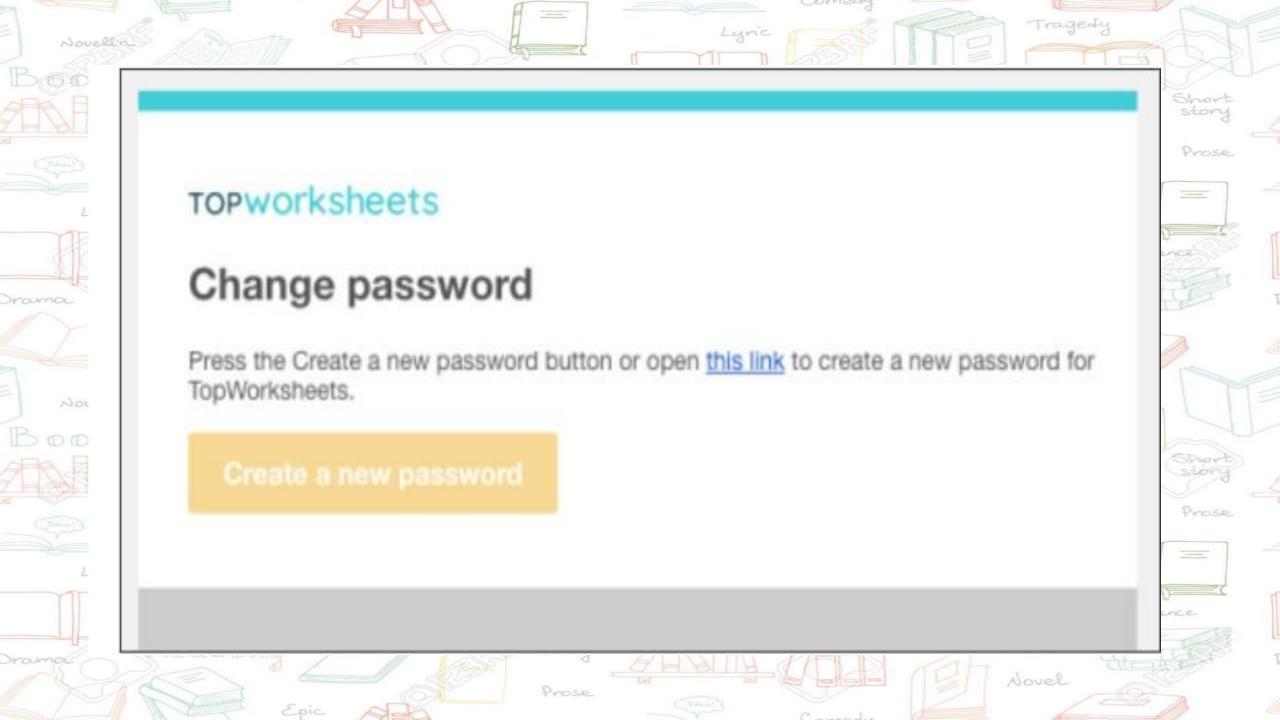

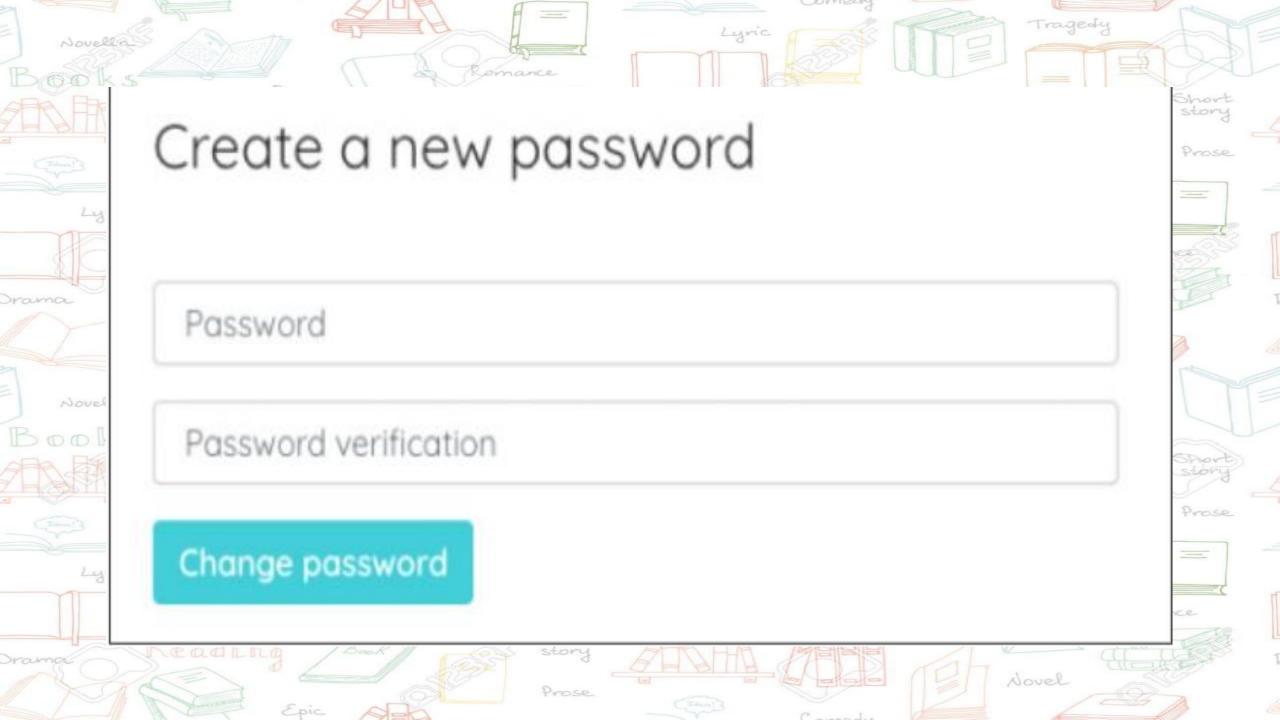

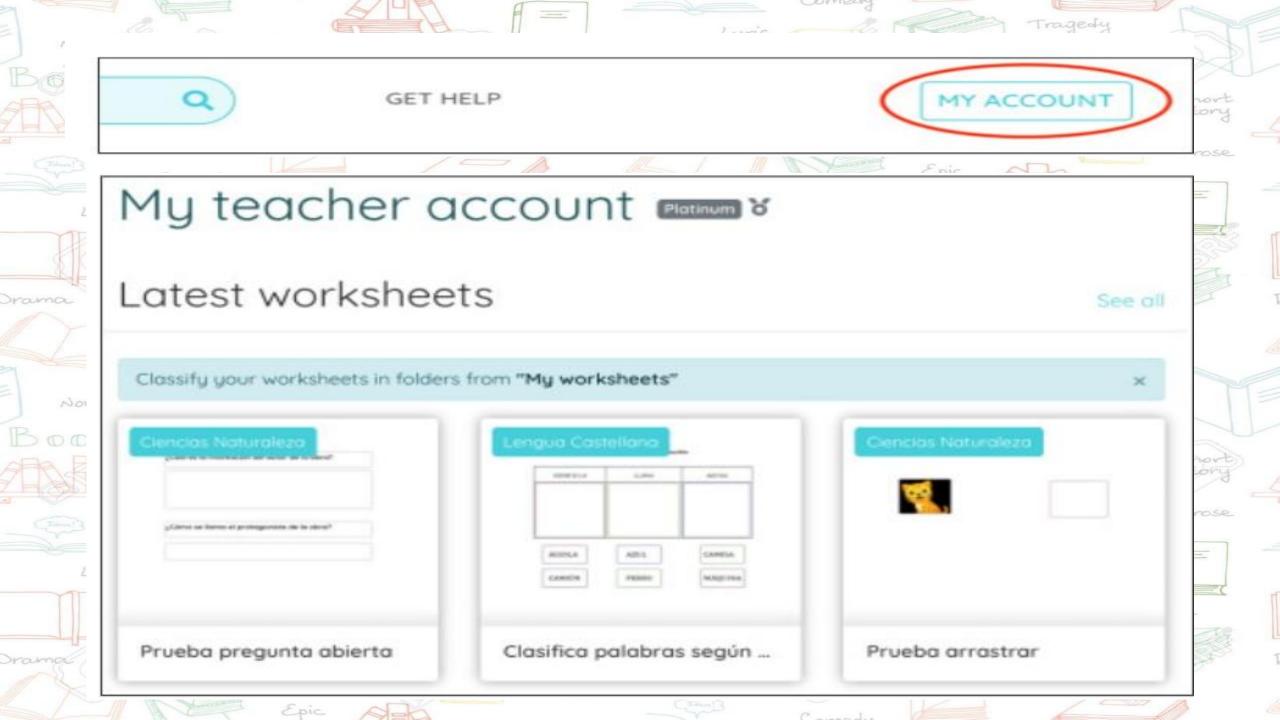

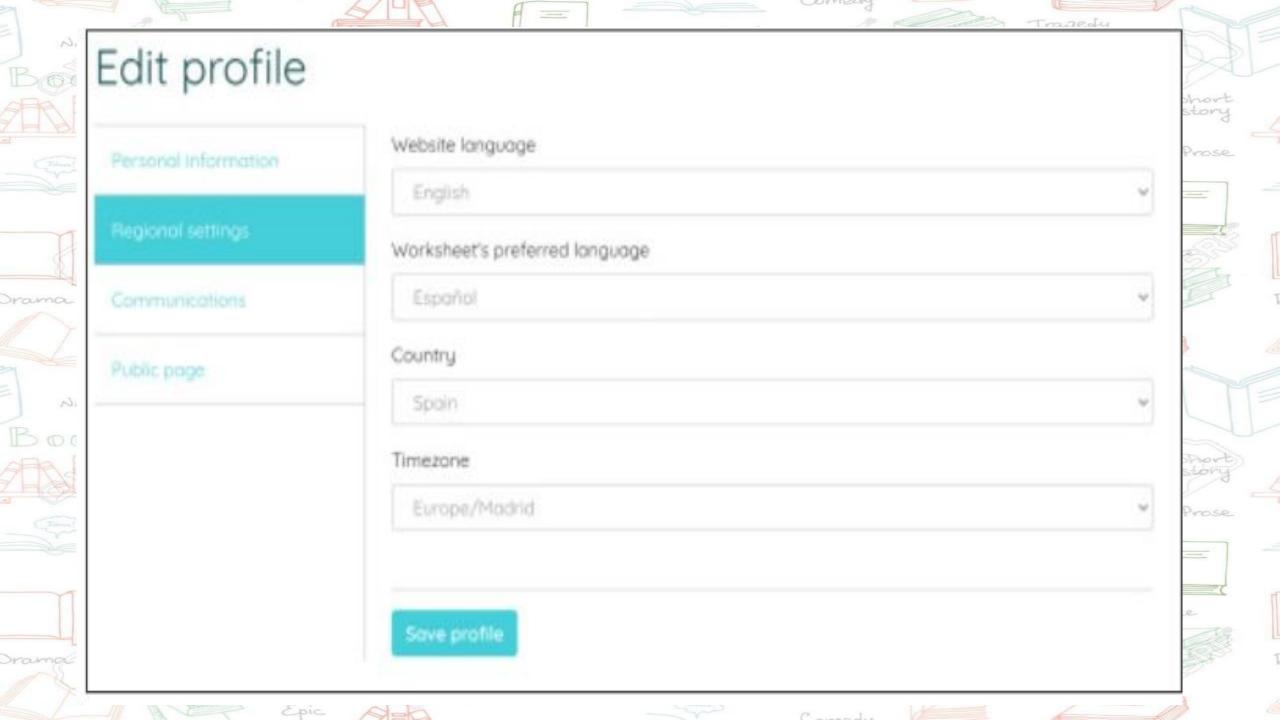

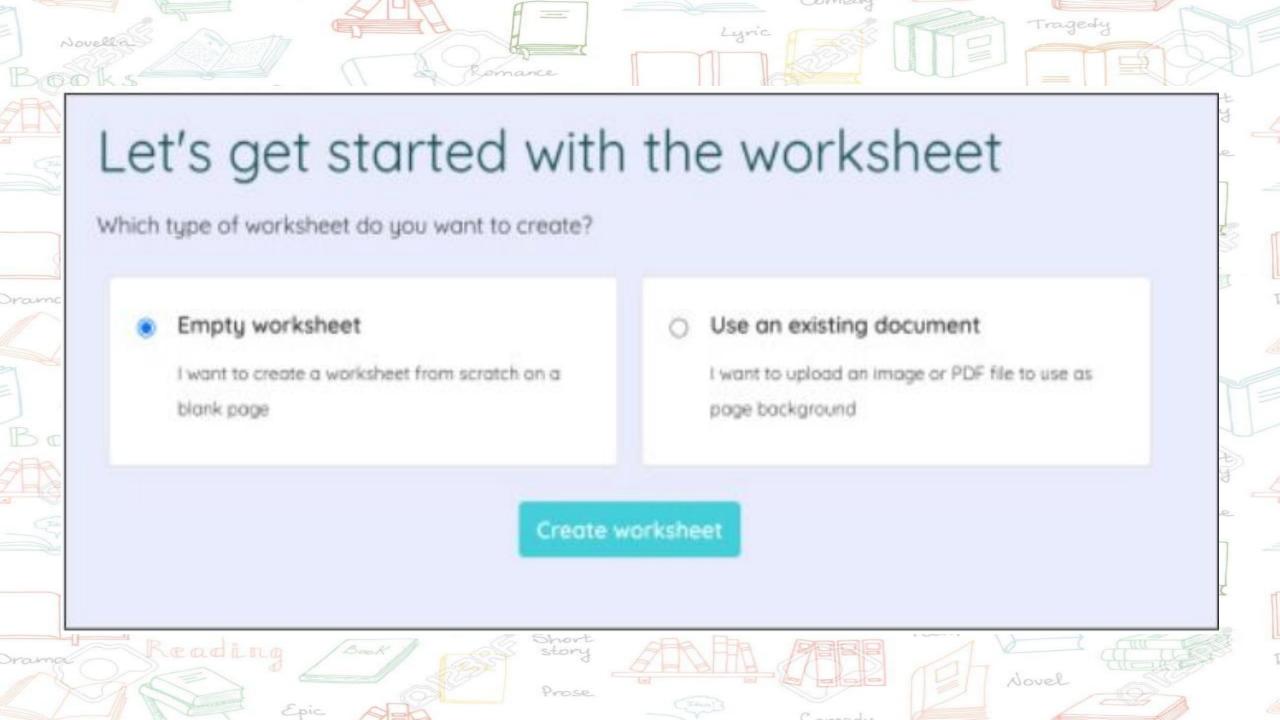

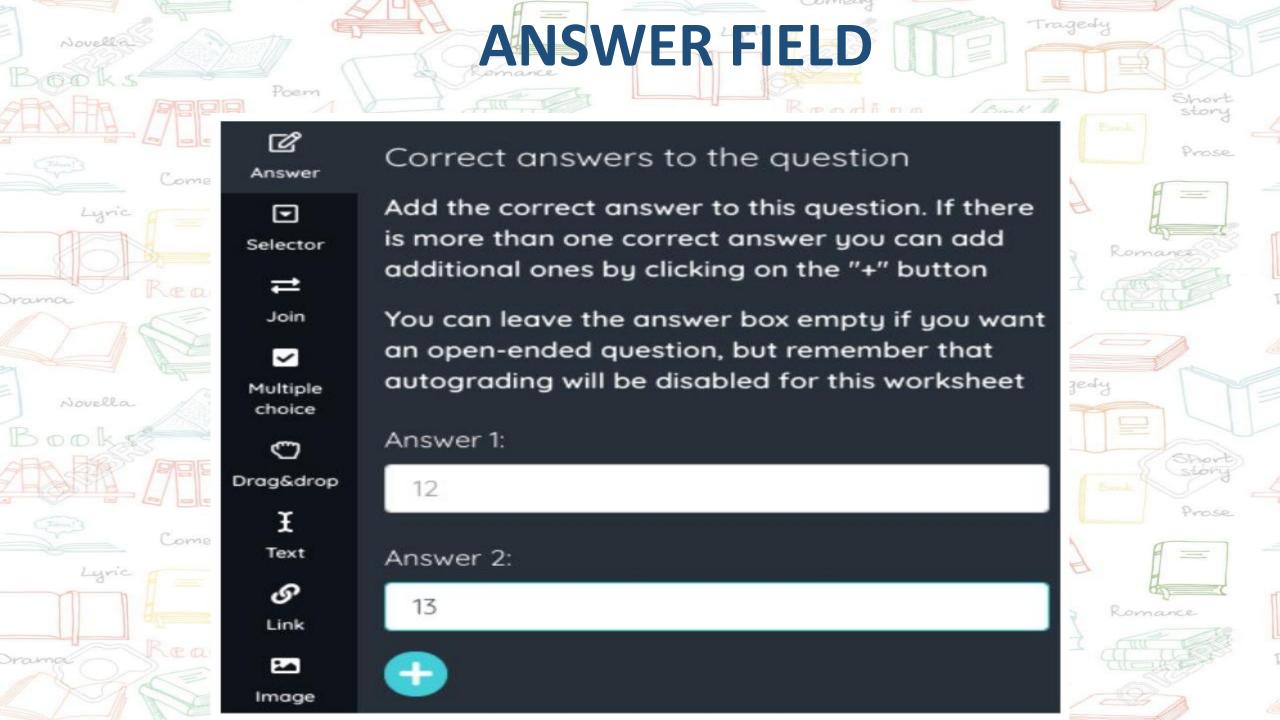

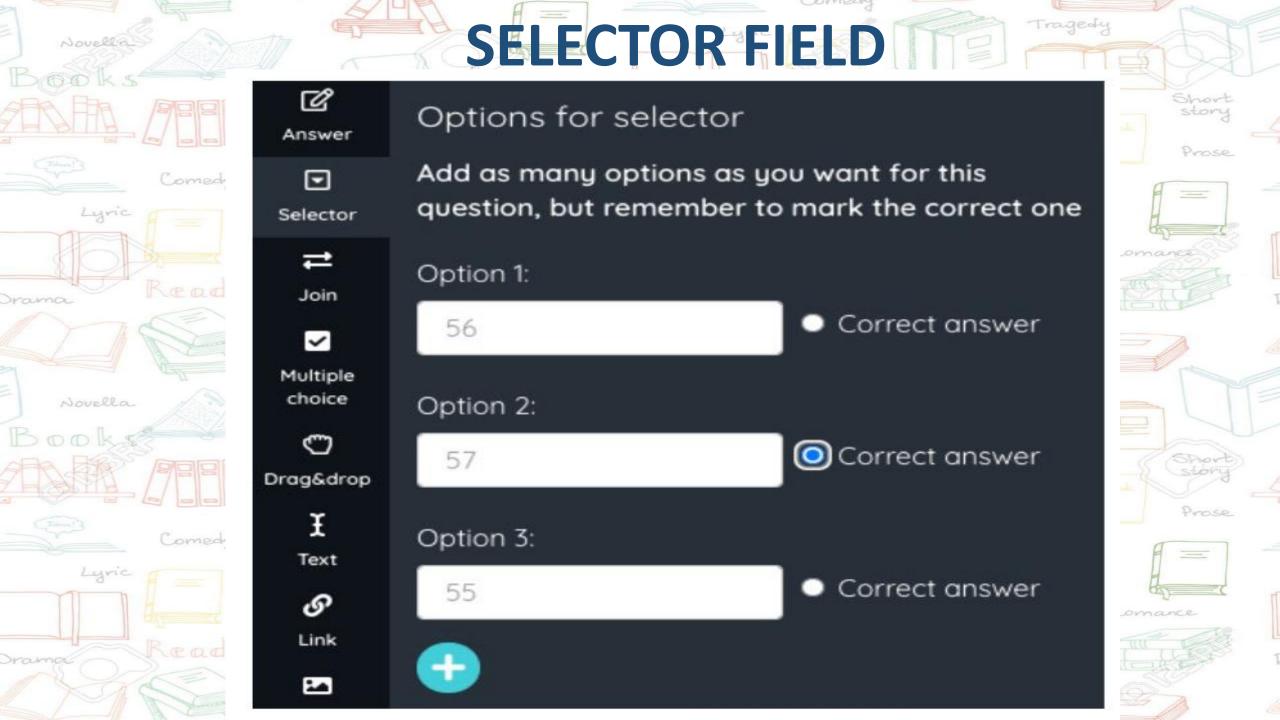

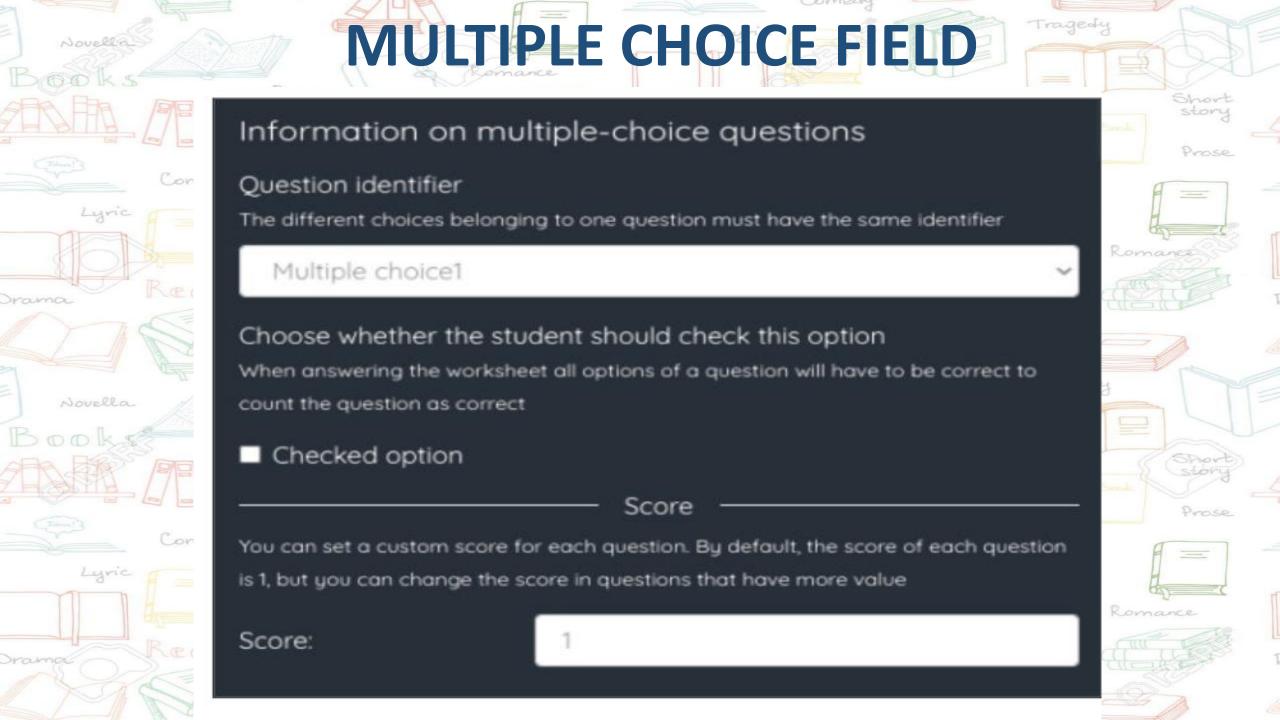

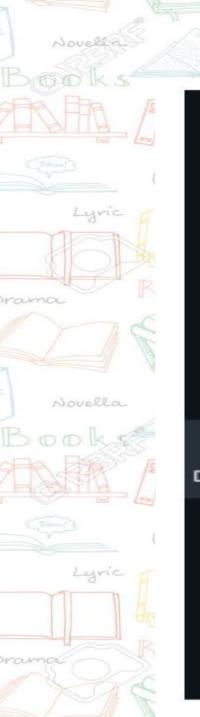

.

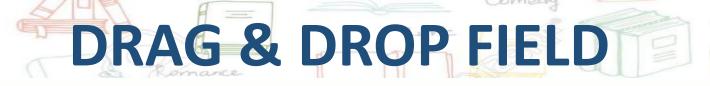

Tragedy

Romance

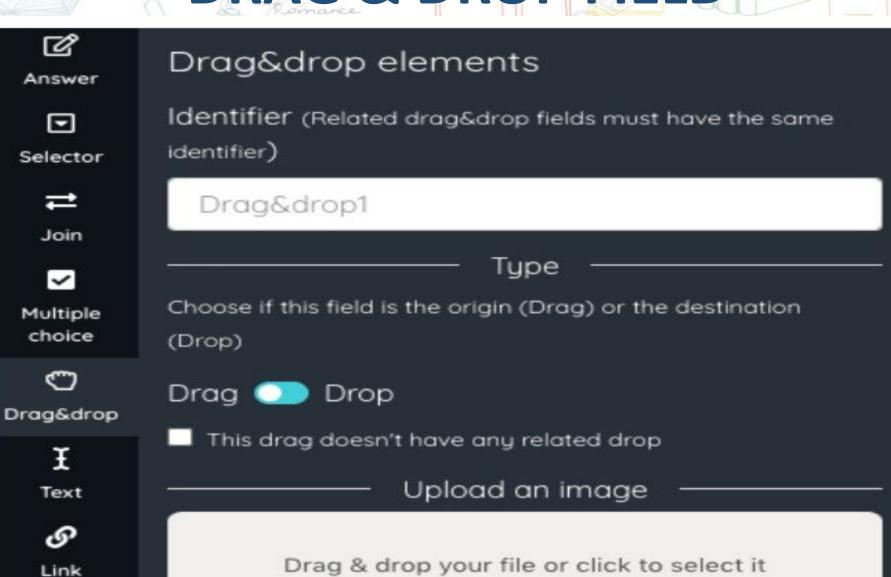

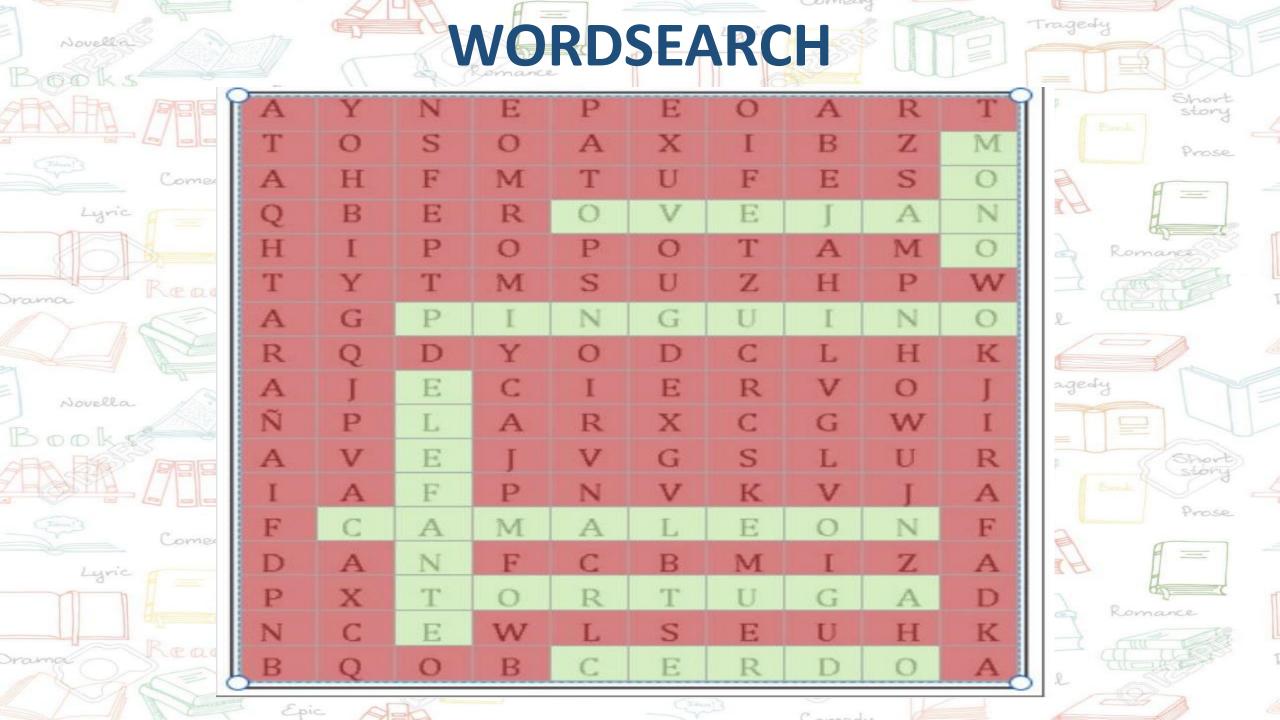

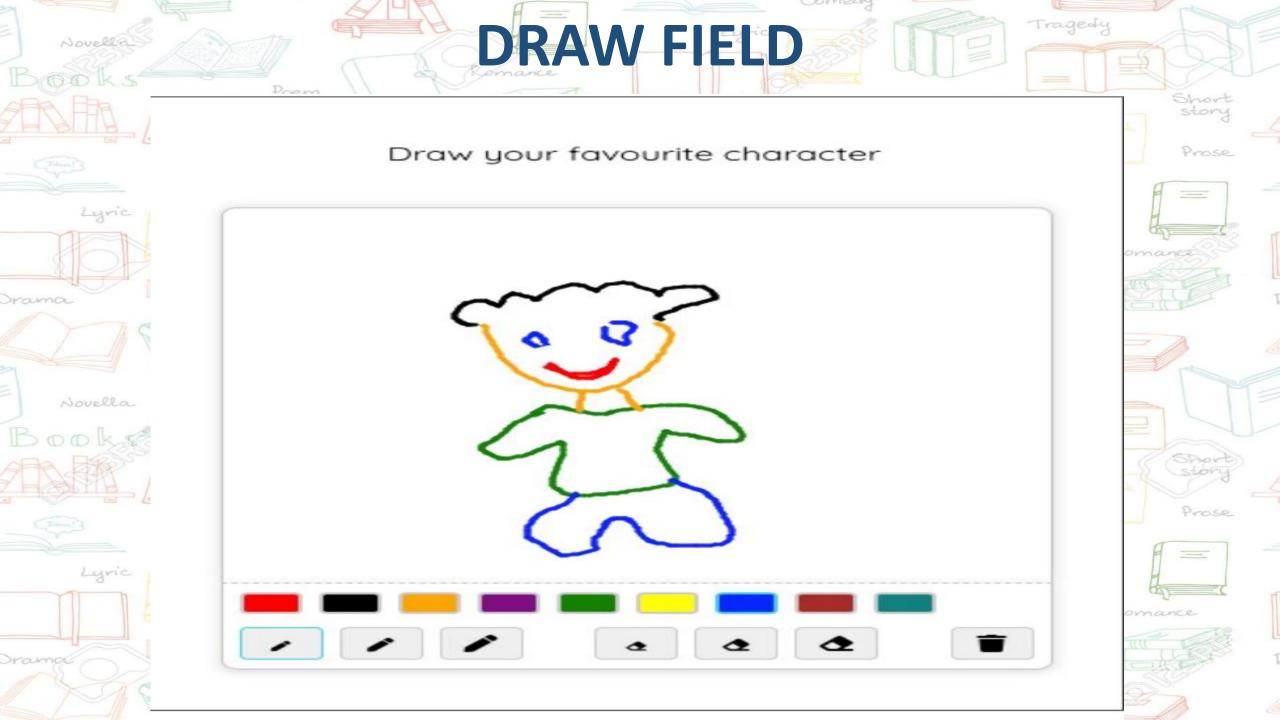

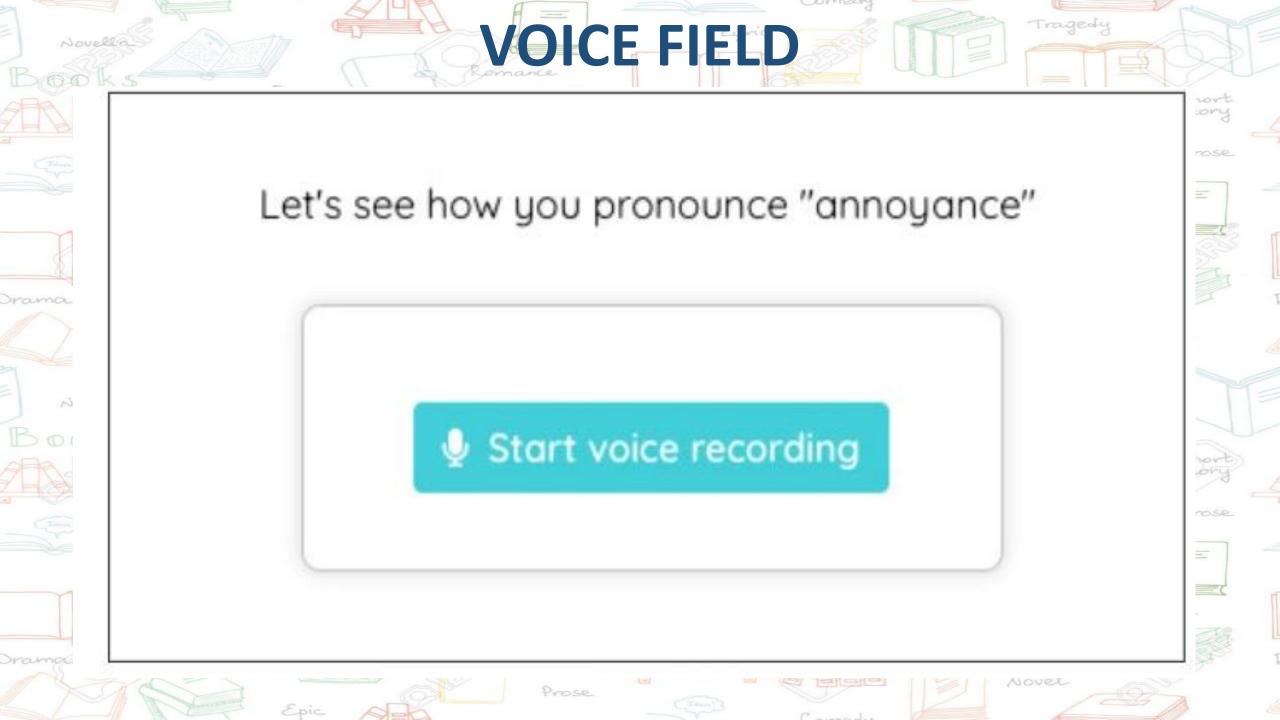

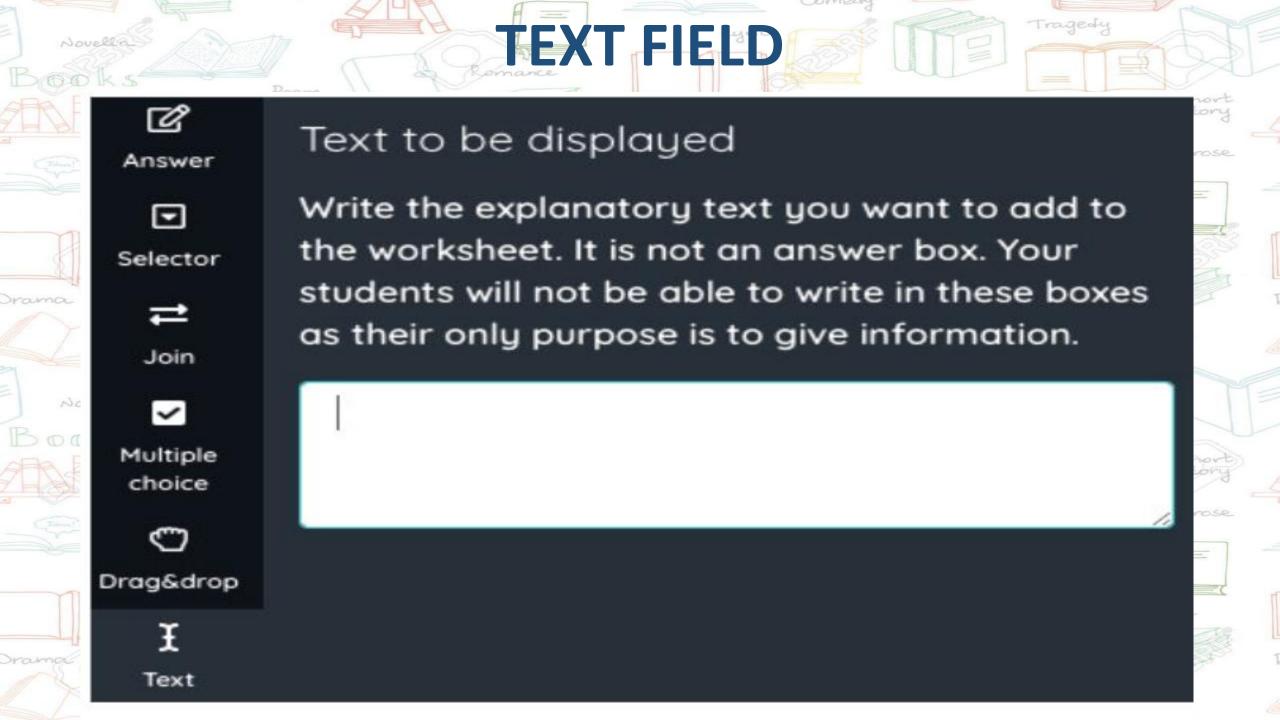

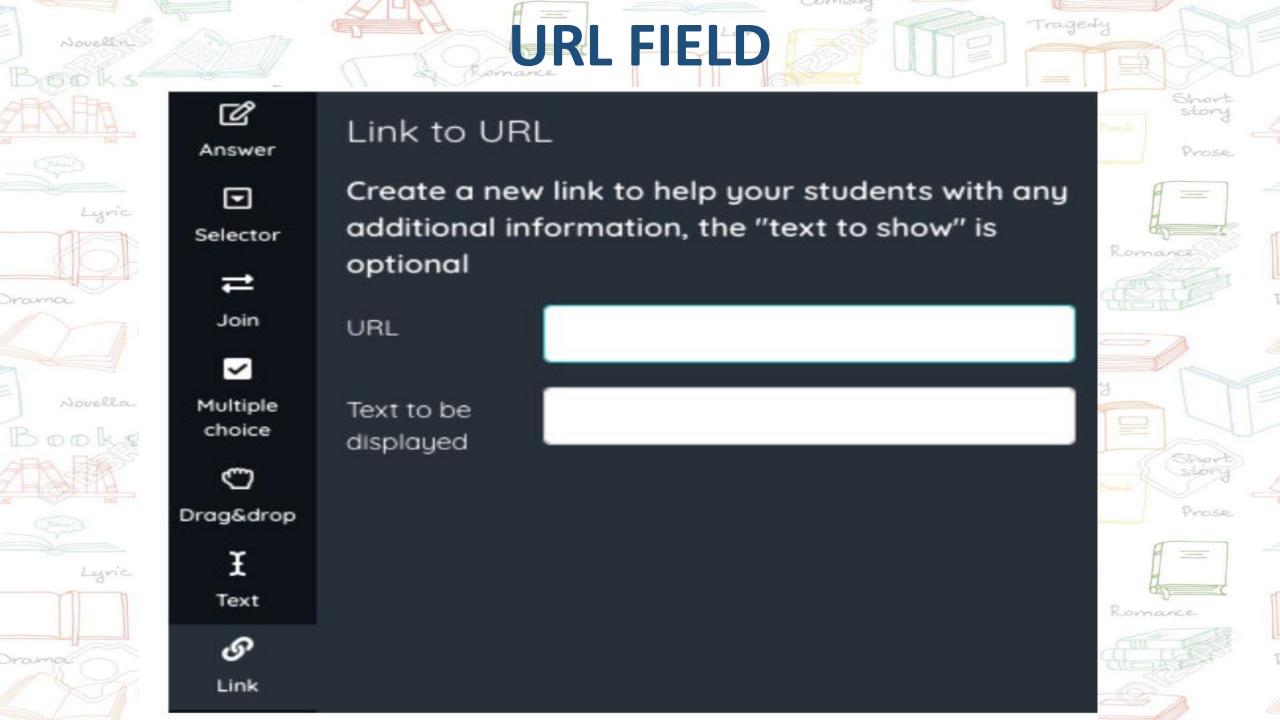

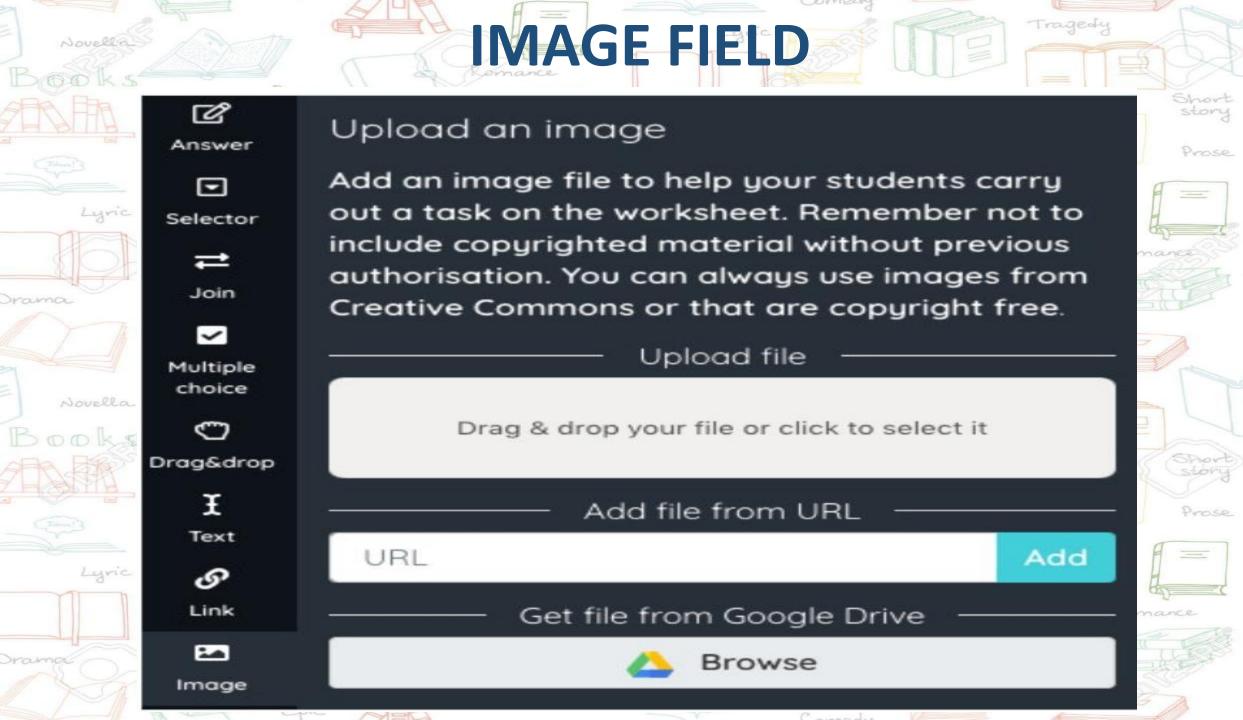

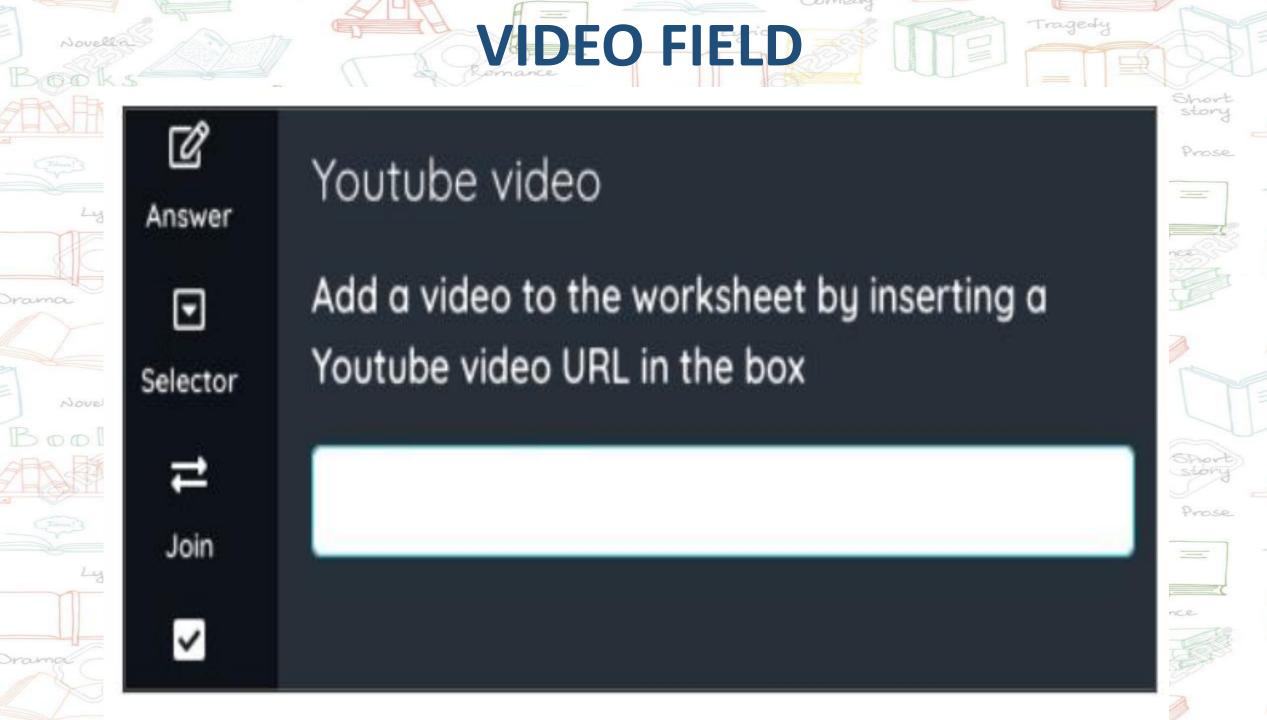

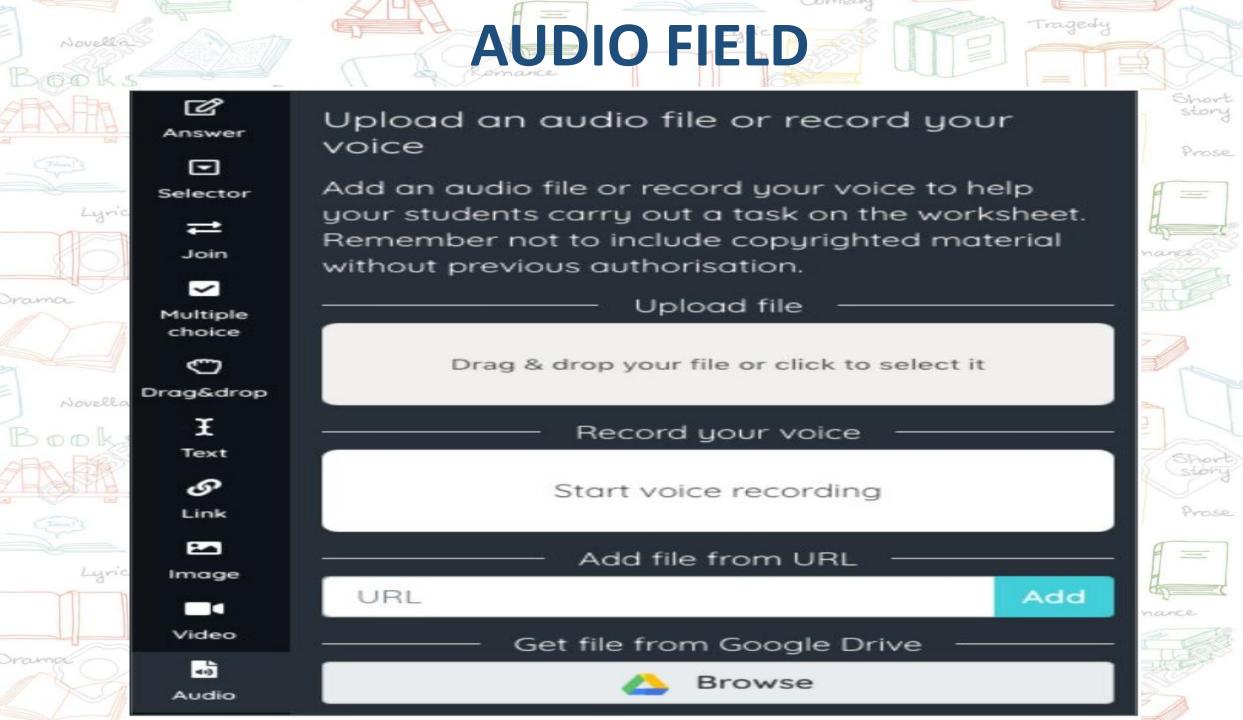

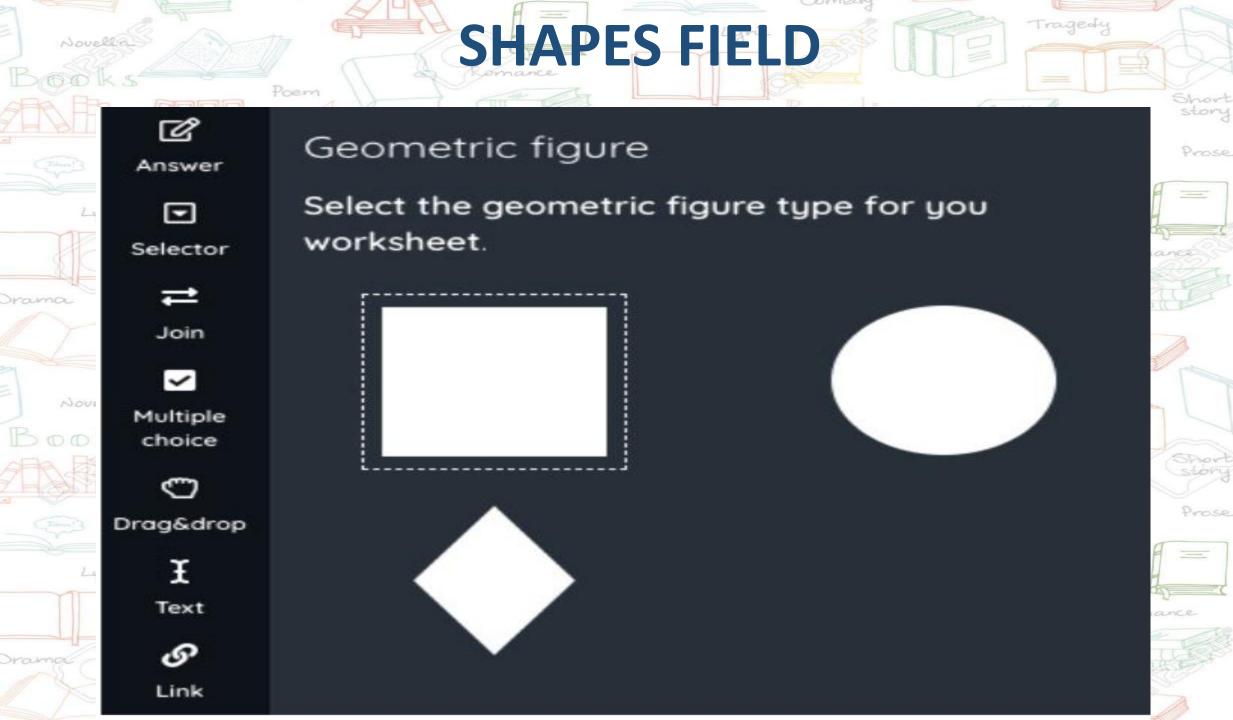

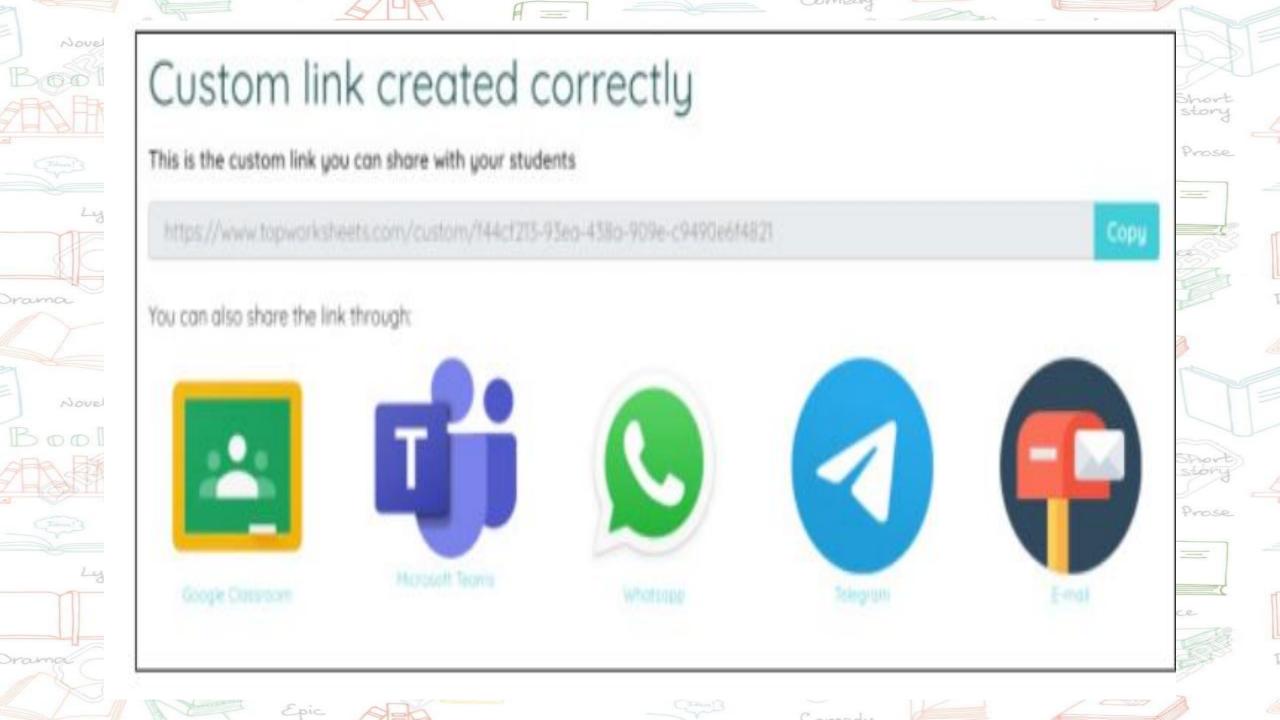

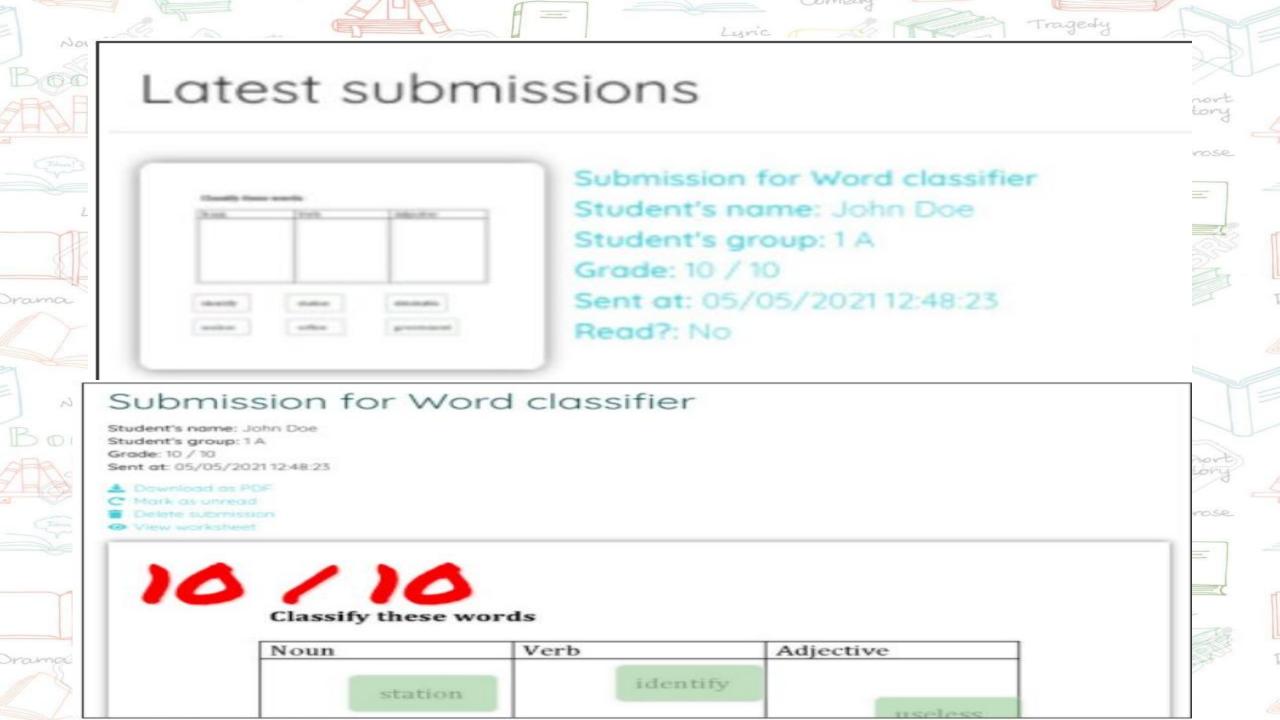

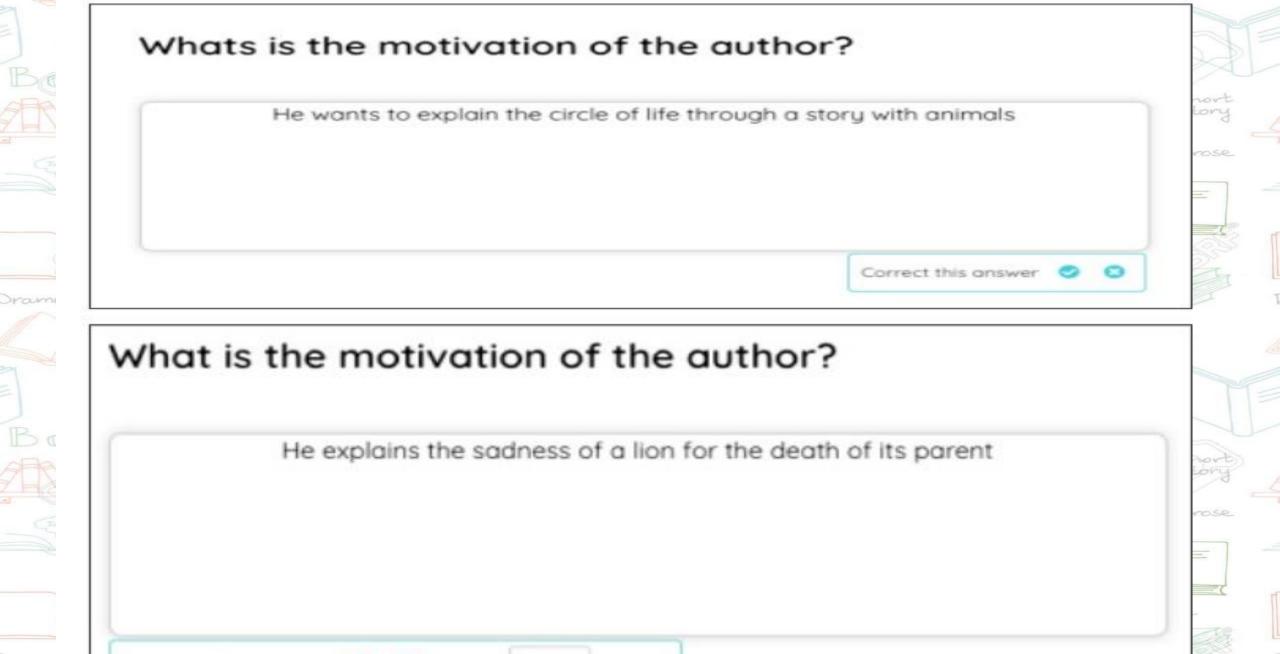

Correct this answer O Score 5

## THANKYOU

PRESENTED BY -**REKHA CHOUDHARY** T.G.T SCIENCE **KENDRIYA VIDYALAYA** VIKASPURI

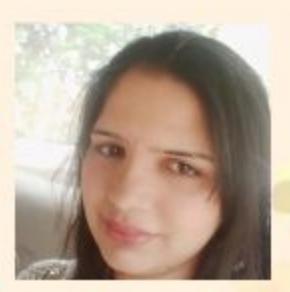